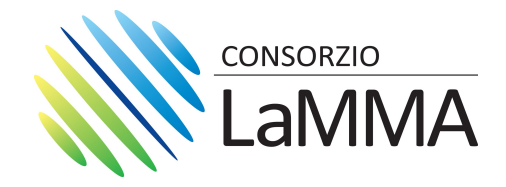

# **RELAZIONE TECNICA**

RELATIVA ALL'ACQUISTO DI UN ACCESSO OPENAI CHATGPT PLUS TEAM, NELL'AMBITO DELLE ATTIVITÀ STRAORDINARIE DELLA GEOMATICA E METEOROLOGIA **PDA2023 E PDA2024** 

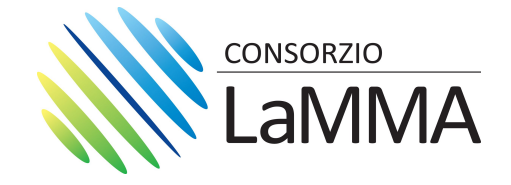

#### **Premessa**

Il Consorzio LaMMA, in qualità di ente pubblico dedicato alla ricerca, opera in diversi settori tra cui la geomatica, i servizi web, la comunicazione pubblica e scientificodivulgativa.

GPT-4 rappresenta l'ultima evoluzione della serie GPT, nota per le sue straordinarie capacità nel comprendere e generare linguaggio naturale. Le sue migliorie rispetto a GPT-3 includono una migliore comprensione e generazione contestuale, rendendolo particolarmente adatto per l'analisi dei requisiti e la progettazione di nuove architetture e dataset istituzionali, compresa la relativa documentazione.

L'obiettivo dell'adozione di ChatGPT Plus è orientato verso i seguenti ambiti specifici:

## Geomatica e Meteo:

- Progettazione e analisi dei requisiti per archivi geomatici.

- Generazione automatica di informazioni meteorologiche innovative e sviluppo di servizi web dedicati.

- Produzione di bollettini, report e documenti digitali su temi territoriali.

- Supporto nell'analisi di dati meteo-climatici complessi tramite ottimizzazione di tool scientifici e informatici.

- Miglioramento dell'accuratezza e della chiarezza delle previsioni.
- Generazione di bollettini meteo immediati e comprensibili.

## **Comunicazione Istituzionale e Divulgazione:**

- Risposta efficace alle richieste informative dei cittadini.
- Creazione di contenuti user-friendly su piattaforme informatiche.
- Sviluppo di contenuti interattivi ed educativi per le scuole.
- Fornitura di strumenti di auto-apprendimento dinamici per gli studenti.

## Processi Interni di Intelligenza Artificiale:

- Automazione di compiti di analisi dati di routine.
- Accelerazione e ottimizzazione delle automazioni e della programmazione IT.
- Generazione accelerata di report metereologici personalizzati.
- Automatizzazione della reportistica dei processi meteo e analisi dati.

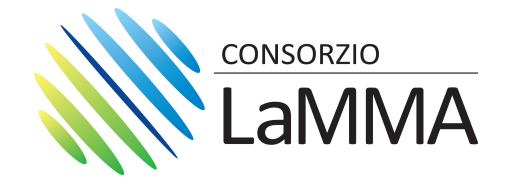

Sulla base delle suddette considerazioni, si ritiene necessario acquisire 3 licenze di ChatGPT Plus TEAM per coprire i sequenti ambiti:

- Ambito IT.
- Supporto alla geomatica e documentazione delle banche dati.
- Automazione della comunicazione e analisi dati.
- Ottimizzazione delle operazioni di modellistica e reportistica.

# Oggetto della fornitura

Oggetto dell'affidamento è l'acquisizione dell'accesso online alla versione ChatGPT Plus TEAM per n° 3 utenti per un anno.

Sono richiesti, quindi, i sequenti prodotti:

ChatGPT-TEAM3U-1Y Open AI ChatGPT Plus 3 users license 1 year (ChatGPT Plus)

## Termini dell'attivazione.

L'attivazione dovrà avvenire entro 15 giorni dalla trasmissione del provvedimento di affidamento e dovrà essere mantenuta per un anno a decorrere dalla formalizzazione dell'affidamento.

# Stima dei Costi

Con riferimento ai prodotti di fornitura di cui all'oggetto, il costo per tipologia e quantità dei prodotti richiesti è quantificato in:

ChatGPT-TEAM3U-1Y OpenAI ChatGPT Plus TEAM 3 users license 1 year

per un importo complessivo di € 1.125,00 + IVA

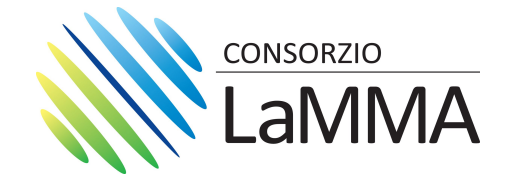

## Modalità di pagamento e fatturazione

L'operatore dovrà emettere una fattura complessiva per la fornitura dei prodotti di cui all'oggetto.

La fattura elettronica intestata al Consorzio LaMMA – codice fiscale 94152640481, codice univoco UF2NI4 dovrà essere inviata tramite i canali previsti dalla FatturaPA, con le specifiche previste dal D.M. n. 55 del 03/04/2013 "Regolamento in materia di emissione, trasmissione e ricevimento della fattura elettronica", con l'indicazione del codice CIG. Per effetto della L. 190/2014 vige l'applicazione del regime dello "Split payment".

## Procedura di gara proposta

Non sono attualmente in corso presso la società concessionaria del Ministero dell'Economia e delle Finanze per i servizi informativi pubblici (Consip S.p.a.), convenzioni per la prestazione che si intende acquisire alle quali poter eventualmente aderire.

Si propone, quindi, di procedere con un affidamento diretto ai sensi dell'art. 50, comma 1, lett. b), D. Lgs 31 marzo 2023 n. 36 attraverso una trattativa diretta sul MEPA in favore dell'azienda sotto riportata:

**MICROCHIPS SNC** 

Partita IVA:03066850755 0833781872 Pec Registro Imprese:

MAIL@MICROCHIPS.IT

Il suddetto Operatore ha dichiarato di aver svolto nel triennio precedente 2021-2023 attività analoghe per importi superiori all'appalto.

Sesto Fiorentino, 18/04/2024.

Il Referente Tecnico Simone Montage